#### Vorlesung 07: Collections

#### Peter Thiemann

Universität Freiburg, Germany

SS 2011

Peter Thiemann (Univ. Freiburg) **JAVA** 1 / 47

## Inhalt

#### **[Collections](#page-2-0)**

[Iteratoren](#page-6-0) [Implementierungen](#page-17-0) [Das Interface](#page-23-0) Collection [Beispiel: Verwendung der Collection Methoden](#page-32-0) Iteratoren, Foreach und Löschen

Literaturhinweis

<span id="page-2-0"></span>Java Generics and Collections Maurice Naftalin, Philip Wadler O'Reilly, 2006

# Ubersicht: Java Collections Framework ¨

- ▶ Collection: Oberbegriff für Aggregatdatentypen (Containerdatentypen), in denen andere Elemente enthalten sind,
- ▶ Operationen: Hinzufügen, Entfernen, Suchen, Durchlaufen
- $\blacktriangleright$  Hauptinterfaces (in java.util):
	- Collection Grundfunktionalität für alle Datentypen außer für Abbildungen. Keine konkrete Implementierung.
	- $\triangleright$  Set Aggregation ohne Wiederholung, Reihenfolge unerheblich. Zwei Spezialisierungen: SortedSet und NavigableSet.
	- $\blacktriangleright$  Queue Warteschlange, FIFO. Spezialisierung: Deque (an beiden Enden anfugen und entfernen) ¨
	- $\blacktriangleright$  List Aggregation mit Wiederholung und fester Reihenfolge.
	- $\blacktriangleright$  *Map* endliche Abbildung. Spezialisierung: SortedMap und NavigableMap

# **Übersicht Collections**

Elementtyp E

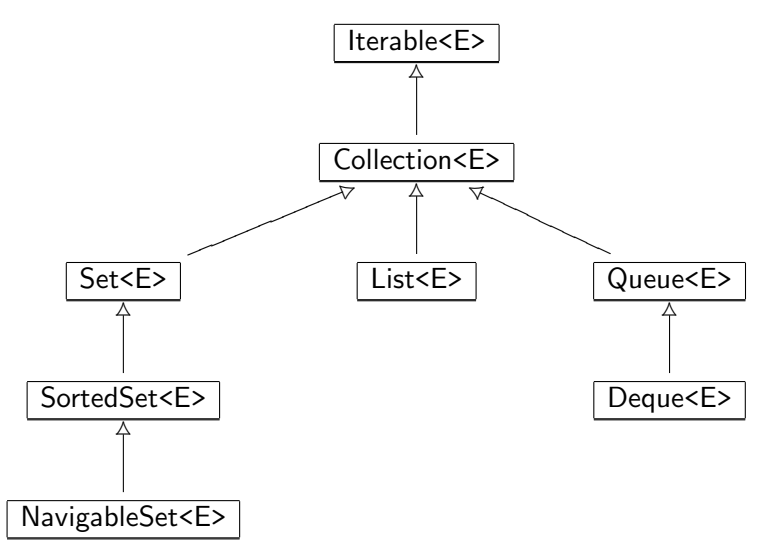

Peter Thiemann (Univ. Freiburg) **JAVA** 5 / 47

# Ubersicht Abbildungen ¨

Argumenttyp (Schlüssel) K, Ergebnistyp (Wert) V

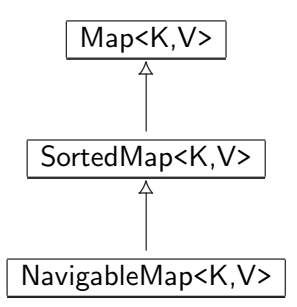

<span id="page-6-0"></span>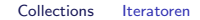

# Iteratoren (Durchlaufinterfaces)

#### Iterator

#### Ein *Iterator* implementiert das folgende (Durchlauf-) Interface

```
public Iterator<E> {
    // returns true if the iteration has more elements
    boolean hasNext();
    // returns the next element in the iteration
    E next();
    // removes the last element returned by the iterator (optional)
    void remove();
}
```
Jeder Aufruf von next() liefert ein anderes Element.

# Durchlaufen mit Iterator

▶ (Veraltetes) Muster zum Verarbeiten einer Collection mit Iterator

```
Collection<E> coll;
...
for (Iterator<E> iter = coll.iterator(); iter.hasNext(); ) {
  E elem = iter.next ();
  System.out.println (elem);
}
```
# Durchlaufen mit Iterator

▶ (Veraltetes) Muster zum Verarbeiten einer Collection mit Iterator

```
Collection<E> coll;
...
for (Iterator\lt E) iter = coll.iterator(); iter.hasNext(); ) {
  E elem = iter.next ();
  System.out.println (elem);
}
```
▶ Ab Java 5: neue Variante der for-Anweisung, die dieses Muster implementiert (foreach-Anweisung)

```
Collection<E> coll;
...
for (E \text{ elem} : \text{coll}) {
  System.out.println (elem);
}
```
### Das Interface Iterable

▶ Die foreach-Anweisung funktioniert mit jedem Datentyp, der das Interface Iterable implementiert:

```
public Iterable<E> {
    // returns an iterator over elements of type E
    Iterator<E> iterator();
```
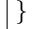

- $\blacktriangleright$  Verwendbarkeit von foreach:
	- $\blacktriangleright$  lede Collection:
		- Das Collection-Interface erweitert das Iterable-Interface.
	- $\blacktriangleright$  Arrays
	- $\blacktriangleright$  beliebige Klassen, die Iterable implementieren
	- $\blacktriangleright$  leider nicht: String

Collections Iteratoren

## Beispiel: Ein Array mit Iterable durchlaufen

```
class Echo {
    public static void main (String[] arg) {
         for (String s : arg) {
             System.out.println(s);
         }
    }
}
```
Collections Iteratoren

## Beispiel: Ein Array mit Iterable durchlaufen

```
class Echo {
    public static void main (String[] arg) {
         for (String s : arg) {
             System.out.println(s);
         }
    }
}
```
#### Ausführen liefert

g ei

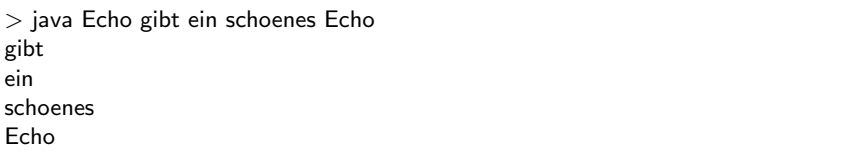

# Beispiel: Ein Zähler mit Iterable

Ein Iterable selbst machen

```
class Counter implements Iterable<Integer> {
    private int count;
    public Counter (int Count) { this.count = count; }
    public Iterator<Integer> iterator () {
        return new CounterIterator (this.count);
    }
}
class CounterIterator implements Iterator<Integer> {
    private int count;
    private int i;
    CounterIterator (int count) { this.count = count; this.i = 0; }
    public boolean hasNext () { return this.i \leq = this.count; }
    public Integer next() { this.i++; return this.i; }
    public void remove () { throw new UnsupportedOperationException(); }
}
```
# Beispiel: Ein Zähler mit Iterable

Verwendung

```
int total = 0:
for (int i : new Counter (3)) {
  total += i;
}
assert total == 6;
```
- ▶ Die assert-Anweisung testet einen Ausdruck vom Typ boolean.
- ▶ Wenn der Ausdruck zu false auswertet, bricht das Programm mit einer Exception ab.

## Zwischenspiel: Anonyme Klassen

- $\triangleright$  Die Klasse CounterIterator wird nur innerhalb von Counter verwendet.
- $\triangleright$  Daher ist es sinnvoll, sie innerhalb von Counter zu definieren.
- ▶ (Ahnliches gilt für die Implementierungen von ISelect und ITransform)
- ▶ Anwendungsfall für eine *anonyme Klasse*:
	- **Definiert ein Objekt zu einem Interface oder einer abstrakten Klasse.**
	- ► Im Objekt können Instanzvariable und (müssen) Methoden definiert werden.
	- ► Definition geschieht an der Stelle, wo das Objekt (einmalig) benötigt wird.

## Beispiel: Count mit anonymer Klasse

```
class Counter implements Iterable<Integer> {
    private final int count;
    public Counter (int Count) { this.count = count; }
    public Iterator<Integer> iterator () {
        return new Iterator<Integer> () {
            private int i = 0;
            public boolean hasNext () { return this.i \leq = count; }
            public Integer next() { this.i++; return this.i; }
            public void remove () { throw new UnsupportedOperationException(); }
        };
    }
}
```
Collections Implementierungen

# <span id="page-17-0"></span>Implementierungen

#### Implementierungen

- $\triangleright$  Das Java Collection Framework besteht aus Interfaces.
- ▶ Zu jedem Interface gibt es mehrere Implementierungen.
- $\blacktriangleright$  Grund:
	- ▶ Kompromisse beim Entwurf von Datenstrukturen
	- ► Für jede Datenstruktur sind gewisse Operationen sehr effizient, dafür sind andere weniger effizient.
	- $\blacktriangleright$  Hauptoperationen
		- ▶ Zugreifen auf Elemente nach Position
		- ▶ Einfügen und Entfernen von Elementen nach Position
		- **Auffinden von Elementen**
		- $\blacktriangleright$  Durchlaufen
	- ▶ Jede Anwendung hat einen anderen Mix von Operationen: Auswahl der Implementierung je nach Anwendung (ggf. auch dynamisch)
- $\triangleright$  Programme sollten sich ausschließlich auf Interfaces beziehen
- ► Einzige Ausnahme: Erzeugen der Datenstruktur (selbst das sollte konfigurierbar sein)

### Implementierung mit Arrays

- $\triangleright$  Schneller Zugriff über Position  $O(1)$
- $\blacktriangleright$  Schnelles Durchlaufen
- Einfügen und Entfernen in  $O(n)$ , da andere Elemente nachrücken bzw. Platz schaffen müssen
- ► Verwendet für ArrayList, EnumSet, EnumMap sowie für viele Queue und Deque-Implementierungen

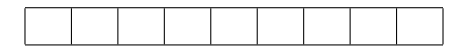

#### Verkettete Listen

- $\blacktriangleright$  Liste ist entweder leer oder enthält ein Listenelement und einen Verweis auf eine Restliste.
- In Langsamer Zugriff nach Position  $O(n)$
- Einfügen und Löschen in  $O(1)$
- ▶ Verwendet für LinkedList, HashSet und LinkedHashSet.

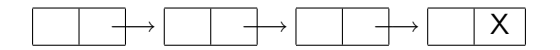

#### Hashtabellen

- $\blacktriangleright$  Elemente werden über ihren Inhalt indiziert
- $\blacktriangleright$  Ablage in Tabelle der Größe m
- ► Hashfunktion hashCode() : Inhalt  $\rightarrow$  [0, *m*) (Hashcode)
- $\blacktriangleright$  Ablage über den Hashcode
- $\blacktriangleright$  Kein Zugriff über Position
- $\triangleright$  Zugriff über Inhalt, Einfügen, Löschen fast in  $O(1)$
- ▶ Verwendet für HashSet, LinkedHashSet, HashMap, LinkedHashMap, WeakHashMap, IdentityHashMap

#### **Bäume**

- $\triangleright$  (Such-) Bäume, organisiert über ihren Inhalt
- ▶ Sortierte Ausgabe und Durchlauf einfach und effizient möglich
- Einfügen, Löschen und Zugriff auf Element in  $O(\log n)$
- ▶ Verwendet für TreeSet, TreeMap, PriorityQueue

Collections Das Interface Collection

# <span id="page-23-0"></span>Das Interface Collection

# **Uberblick**

```
public interface Collection<E> {
    public boolean add (E o);
    public boolean addAll (Collection<? extends E > c);
    public boolean remove (Object o);
    public void clear();
    public boolean removeAll(Collection\langle?> c);
    public boolean retainAll(Collection\langle ? \ranglec);
    public boolean contains (Object o);
    public boolean containsAll (Collection\langle ? \rangle c);
    public boolean isEmpty();
    public int size();
    public Iterator<E> iterator();
    public Object[] toArray();
    public \langle T \rangleT[] toArray (T[] a);
}
```
## Einfügen von Elementen

// adds the element o public boolean add (E o); // adds all elements in collection c **public** boolean addAll (Collection $\lt$ ? extends  $E$ > c);

- $\blacktriangleright$  Liefern true, falls Operation erfolgreich
- ▶ Bei Mengen: false, falls Element schon enthalten
- Exception, falls Element aus anderem Grund illegal
- ▶ Argument von addAll verwendet den Wildcard Typ ?: Jedes Argument vom Typ Collection<T> wird akzeptiert, falls T ein Subtyp von E ist

#### Löschen von Elementen

```
// removes element o
public boolean remove (Object o);
// removes all elements
public void clear();
// removes all elements in c
public boolean removeAll(Collection\langle ? \rangle c);
// removes all elements not in c
public boolean retainAll(Collection\langle?\rangle c);
```
- $\triangleright$  Argument von remove hat Typ Object, nicht E
- ▶ Argument von removeAll bzw. retainAll ist Collection mit Elementen von beliebigem Typ
- $\triangleright$  Argument/Element null entfernt eine null
- **•** Argument/Element  $\neq$  null entfernt Eintrag, der equals ist
- Rückgabewert true, falls die Operation die Collection geändert hat

#### Abfrage des Inhalts

```
// true if element o is present
public boolean contains (Object o);
// true if all elements of c are present
public boolean containsAll (Collection\langle ? \rangle c);
// true if no elements are present
public boolean isEmpty();
// returns number of elements (or Integer.MAX VALUE)
public int size();
```
#### Alle Elemente verarbeiten

```
// returns an iterator over the elements
public Iterator\lt E iterator();
// copies the elements into a new arry
public Object[] toArray();
// copies the elements into an array
public \langle T \rangleT[] toArray (T[] a);
```
- ▶ Die "T" Methode kopiert die Elemente der Collection in ein Array mit Elementen von beliebigem Typ T.
- $\blacktriangleright$  Laufzeitfehler, falls die Elemente nicht Typ T haben
- ► Wenn im Argumentarray a genug Platz ist, wird es verwendet, sonst wird ein neues Array angelegt.
- ► Verwendung: Bereitstellen von Argumenten für Legacy-Methoden, die Arrays als Argument erwarten

# Die Methode <T>T[] toArray (T[] a)

In Collection<E>

- $\blacktriangleright$  Verwendung:
	- $\triangleright$  Kopieren in Array von Supertyp von E (geht immer)
	- ▶ Kopieren in Array von Subtyp von E, "Spezialisieren der Collection"
- $\blacktriangleright$  Typisches Muster:

Argument ist leeres Arrays, das nur den Typ T anzeigt

Collection $\le$ String $>$  cs = ...; String[] sa = cs.toArray (new String[0]);

▶ Alternativ, bei mehreren Anwendungen

private static final String  $\left[$  EMPTY STRING ARRAY = new String  $[0]$ ; Collection $\le$ String $>$  cs  $=$  ...;  $String[]$  sa = cs.toArray ( $EMPTY_STRING_ARRAY$ );

Collections Das Interface Collection

#### Die Methode <T>T[] toArray (T[] a) In Collection<E>

#### $\triangleright$  Spezialisierung eines Arraytyps

List<Object> lo = Arrays.asList ("zero", "one"); String[] sa =  $\text{lo.toArray}$  (new String[0]);

#### ► Fehlschlag bei der Spezialisierung

List<Object>  $\log$  = Arrays.asList ("zero", "one", 4711); String[] sa = lo.toArray (new String[0]); // Laufzeitfehler Collections Das Interface Collection

#### Die Methode <T>T[] toArray (T[] a) In Collection<E>

 $\triangleright$  Spezialisierung eines Arraytyps

List<Object>  $\log$  = Arrays.asList ("zero", "one"); String[] sa =  $\text{lo.toArray}$  (new String[0]);

#### ► Fehlschlag bei der Spezialisierung

List<Object>  $\log$  = Arrays.asList ("zero", "one", 4711); String[] sa =  $\text{lo.toArray}$  (new String[0]); // Laufzeitfehler

- $\blacktriangleright$  Sinnvolle T-Typen:
	- $\triangleright$  Subtypen von E
	- $\triangleright$  Supertypen von E

Aber das lässt sich in Java nicht ausdrücken...

<span id="page-32-0"></span>Collections Beispiel: Verwendung der Collection Methoden

# Verwendung der Collection Methoden

#### Beispiel: Eine Aufgabenliste

In einer Aufgabenliste können sich verschiedene Arten von Aufgaben befinden. Eine Aufgabe ist entweder eine Programmieraufgabe oder ein Telefonanruf, der erledigt werden muss.

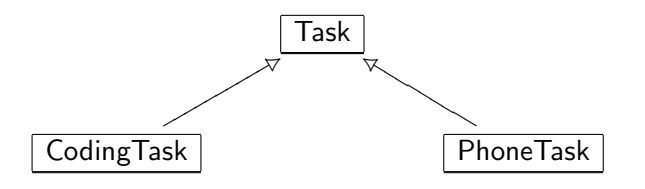

#### Beispiel: Aufgaben, Implementierung

```
abstract class Task implements Comparable<Task> {
    protected Task() \{\}public boolean equals (Object o) {
        if (o instanceof Task) {
            return this.toString().equals (o.toString());
        \} else \{return false;
        }
    }
    public int compareTo (Task t) {
        return this.toString().compareTo (t.toString);
    }
    public int hashCode() {
        return this.toString().hashCode();
    }
    public abstract String toString();
}
```
#### Beispiel: Spezielle Aufgaben, Implementierung

```
final class CodingTask extends Task {
    private final String spec;
    public CodingTask (String spec) {
        this.spec = spec;
    }
    public String getSpec () { return spec; }
    public String toString() { return "code " + spec; }
}
```
#### Beispiel: Spezielle Aufgaben, Implementierung

```
final class PhoneTask extends Task {
    private final String name;
    private final String number;
    public PhoneTask (String name, String number) {
        this.name = name:
        this.number = number:
    }
    public String getName () { return name; }
    public String getNumber () { return number; }
    public String toString () { return "phone " + name; }
}
```
#### Verwendung der Task-Klassen

```
PhoneTask mikePhone = new PhoneTask ("Mike", "0123456789");
PhoneTask paulPhone = new PhoneTask ("Paul", "0190318318");
CodingTask dbCode = new CodingTask ("db");
CodingTask guiCode = new CodingTask ("gui");
CodingTask logicCode = new CodingTask ("logic");
```

```
Collection <PhoneTask> phoneTasks = new ArrayList<PhoneTask> ();
Collection < CodingTask > codeTask = new ArrayList < CodingTask > ();
Collection <Task> mondayTasks = new ArrayList<Task> ();
Collection <Task> tuesdayTasks = new ArrayList<Task> ();
```
Collections.addAll (phoneTasks, mikePhone, paulPhone); Collections.addAll (codingTasks, dbCode, guiCode, logicCode); Collections.addAll (mondayTasks, logicCode, paulPhone); Collections.addAll (tuesdayTasks, dbCode, guiCode, mikePhone);

assert phoneTasks.toString().equals ("[phone Mike, phone Paul]"); assert codeTasks.toString().equals ("[code db, code gui, code logic]"); assert mondayTasks.toString().equals ("[code logic, phone Paul]"); assert tuesdayTasks.toString().equals ("[code db, code gui, phone Mike");

## Elemente hinzufügen

Neue Elemente

mondayTasks.add (new PhoneTask ("Ruth", "01907263428")); assert mondayTasks.toString().equals ("[code logic, phone Paul, phone Ruth]");

Pläne kombinieren

 $Collection <$ Task $>$  allTasks = new ArrayList $<$ Task $>$ (mondayTasks); allTasks.addAll (tuesdayTasks); assert allTasks.toString().equals ( "[code logic, phone Paul, phone Ruth, code db, code gui, phone Mike]")

#### Elemente entfernen

Wenn eine Aufgabe erledigt ist, kann sie entfernt werden.

 $boolean$  was $Present = mondayTasks$ .remove(paulPhone); assert wasPresent; assert mondayTasks.toString().equals("[code logic, phone Ruth]");

Wenn alle Aufgaben erledigt werden, können alle entfernt werden.

```
mondayTasks.clear();
assert mondayTasks.toString().equals("[]");
```
Alle Aufgaben am Dienstag, die nicht Telefonanrufe betreffen

 $Collection \langle Task \rangle$  tuesdayNonphoneTasks = new ArrayList $\langle Task \rangle$ (tuedayTasks); tuesdayNonphoneTasks.removeAll (phoneTasks); assert tuesdayNonphoneTasks.toString().equals("[code db, code gui]");

## Mehr Elemente entfernen

#### Telefonanrufe am Dienstag

 $Collection \langle Task \rangle$  tuesdayPhoneTasks = new ArrayList $\langle Task \rangle$ (tuedayTasks); tuesdayPhoneTasks.retainAll (phoneTasks); assert tuesdayPhoneTasks.toString().equals("[phone Mike]");

#### Telefonanrufe am Dienstag, Version 2

 $Collection <$ PhoneTask $>$  tuesdayPhoneTasks2  $=$ new ArrayList<PhoneTask> (phoneTasks); tuesdayPhoneTasks2.retainAll (tuesdayTasks); assert tuesdayPhoneTasks2.toString().equals("[phone Mike]");

In Version 2 wird ausgenutzt, dass das Argument von retainAll den Typ Collection<?> hat.

#### Abfragen des Inhalts einer Collection

assert tuesdayPhoneTasks.contains(paulPhone); assert tuesdayTasks.containsAll(tuesdayPhoneTasks); assert mondayTasks.isEmpty(); assert mondayTasks.size $() == 0;$ 

<span id="page-42-0"></span>Collections Iteratoren, Foreach und Löschen

# Iteratoren, Foreach und Löschen

■ Rumpf von foreach darf die unterliegende Collection nicht ändern:

```
// throws ConcurrentModificationException
for (Task t : tuesdayTasks) {
  if (t instance of Phone Task) \{ tuesday Tasks.remove(t); \}}
```
■ Rumpf von foreach darf die unterliegende Collection nicht ändern:

// throws ConcurrentModificationException for (Task t : tuesdayTasks) { if (t instance of Phone Task)  $\{$  tuesday Tasks.remove $(t)$ ;  $\}$ }

▶ Auch das Auflösen des foreach hilft nicht:

```
// throws ConcurrentModificationException
for (Iterator<Task> it = tuesdayTasks.iterator(); it.hasNext(); ) {
  Task t = it.next();
  if (t instance of Phone Task) { tuesday Tasks.remove(t); }
}
```
■ Rumpf von foreach darf die unterliegende Collection nicht ändern:

// throws ConcurrentModificationException for (Task t : tuesdayTasks) { if (t instanceof PhoneTask) { tuesdayTasks.remove(t); } }

▶ Auch das Auflösen des foreach hilft nicht:

```
// throws ConcurrentModificationException
for (Iterator<Task> it = tuesdayTasks.iterator(); it.hasNext(); ) {
  Task t = it.next();
  if (t instance of Phone Task) { tuesday Tasks.remove(t); }
}
```
▶ Während ein Iterator aktiv ist, dürfen Veränderungen an der Collection nur über den Iterator selbst vorgenommen werden.

Korrekte Verwendung

```
for (Iterator<Task> it = tuesdayTasks.iterator() ; it.hasNext() ; ) {
  Task t = it.next();
  if (t instanceof PhoneTask) {
    it.remove();
  }
}
```
▶ Verwende remove Methode aus dem Iterator-Interface.

Aufgabenlisten sollen immer sortiert sein. Wenn zwei Aufgabenlisten verschmolzen werden, soll das Ergebnis wieder sortiert sein.

Annahme dabei: die Aufgabenlisten enthalten nicht null.

Hilfsdefinition

```
static <E> E getNextElement(Iterator<E> itr) {
  if (itr.hasNext()){
    E nextElement = itr.next();
    if (nextElement == null) {
      throw new NullPointerException();
    \} else \{return nextElement;
    }
  \} else \{return null;
  }
}
```
#### ▶ Signalisiert durch null das Ende des Durchlaufs.

Das eigentliche Verschmelzen (vereinfacht)

```
static <T extends Comparable<T>>
List<T> merge(Collection<T> c1, Collection<T> c2) {
  List (T> merged List = new Array List (T>();
```

```
Iterator <math>T itr1 = c1.iterator();
Iterator(T> itr2 = c2.iterator();
```

```
T c1Element = getNextElement(itr1);
T c2Element = getNextElement(itr2);
```
Das eigentliche Verschmelzen (vereinfacht, Teil 2)

```
\frac{1}{2} each iteration will take a task from one of the iterators;
 // continue until neither iterator has any further tasks
 while (c1Element != null \parallel c2Element != null) {
    \frac{1}{2} use the current c1 element if either the current c2
    // element is null, or both are non−null and the c1 element
    // precedes the c2 element in the natural order
    boolean useC1Element = c2Element == null ||
            c1Element != null && c1Element.compareTo(c2Element) < 0;
    if (useC1Element) {
      mergedList.add(c1Element);
      c1Element = getNextElement(itr1);
    } else {
      mergedList.add(c2Element);
      c2Element = getNextElement(itr2);
    }
  }
 return mergedList;
}
```
Collections Iteratoren, Foreach und Löschen

#### Ausblick

- $\blacktriangleright$  Sets
- $\blacktriangleright$  Lists
- $\blacktriangleright$  Maps